# **SISTEM INFORMASI PAUD MUTIARA INSAN CENDEKIA BOYOLALI BERBASIS** *WEB*

### **Skripsi**

Untuk memenuhi sebagian persyaratan memperoleh gelar strata-1

Program Studi Teknik Informatika

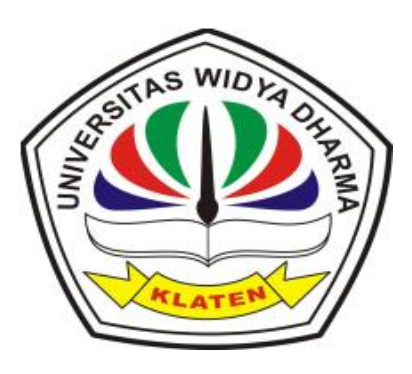

**Oleh:**

**Nurhayati**

**1271101336**

# **JURUSAN TEKNIK INFORMATIKA FAKULTAS ILMU KOMPUTER UNIVERSITAS WIDYA DHARMA KLATEN**

**2016**

### **PERSETUJUAN**

Telah disetujui oleh Dosen Pembimbing untuk dipertahankan dihadapan

Sidang Penguji Skripsi Fakultas Ilmu Komputer

Universitas Widya Dharma Klaten

Telah disetujui Oleh

Pembimbing I

Istri Sulistyowati, M.Kom NIK. 690 911 322

Pembimbing II

Sety Kurraha\ M<br>NIK. 690 811 321 M.Eng

Mengetahui Ketua Program Studi Teknik Informatika

 $\boldsymbol{\mathsf{\Lambda}}$ 

Fajar Budi Hartono, M.Eng XIK.690 909 299

Tanggal 24 Mei 2016

Tanggal 20 Mei 2016

Tanggal 26 Mei 2d6

 $\overline{\textbf{u}}$ 

#### **PENGESAHAN**

Diterima dan disetujui oleh Sidang Dewan Penguji Skripsi Fakultas Ilmu Komputer Universitas Widya Dharma Klaten

Hari : pabu

Tanggal : 01 Juni 2016

Tempat

: Universitas Widya Dharma Klaten

Susunan Dewan Penguji:

Ketua Istri Sulistyowati, M.Kom NIK. 690 911 322

Penguji I

Aryati Wuryandari, S.T<br>NIK. 690 208 292

Sekretaris

Setya Nugraha, M.Eng NIK. 690 811 321

Penguji II

 $a\overline{f}$ 

Widya Pratesa Aryawati, M.Sc<br>NIK. 690 915 361

Skripsi ini telah diterima dan disahkan sebagai salah satu persyaratan untuk

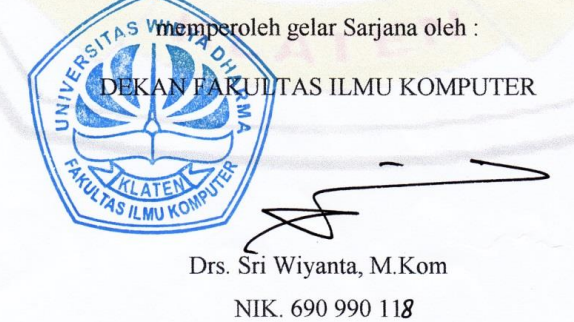

iii

## **SURAT PERNYATAAN**

Yang bertanda tangan di bawah ini :

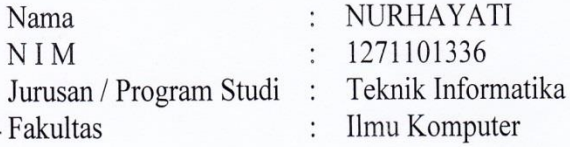

Dengan ini menyatakan dengan sesungguhnya bahwa Skripsi:

Judul

: " Sistem Informasi Paud Mutiara Insan Cendekia Berbasis Web "

Adalah benar-benar karya saya sendiri dan bebas dari plagiat. Hal-hal yang bukan merupakan karya saya dalam Skripsi ini telah diberi tanda sitasi dan ditunjukkan dalam Daftar Pustaka.

Apabila di kemudian hari terbukti pernyataan saya tidak benar, saya bersedia menerima sanksi akademik berupa pembatal ijazah dan pencabutan gelar yang saya peroleh dari Skripsi ini.

> Klaten, 01 Juni 2016 Yang membuat pernyataan,

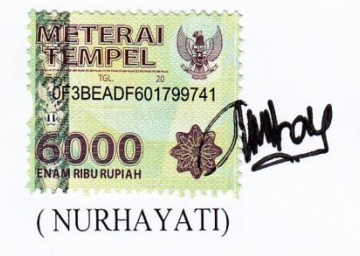

### **PERSEMBAHAN**

Tugas Akhir ini dipersembahkan untuk:

- 1. Allah SWT yang selalu memberikan yang terbaik untuk saya.
- 2. Orang tuaku Bapak Warsidi dan Ibu Suwarni yang selalu mendo'akan, memberikan semangat dan berjuang keras untuk membiayai kuliah hingga selesai.
- 3. Orang tua keduaku Bapak Sarbini dan Ibu Suhardini yang selalu mendo'akan, memberikan semangat dan mendukung saya.
- 4. Saudaraku Iskuri Rahmawati Trapsila Putri, S.Pd yang sudah mendukung, mendoa'akan dan menganggu selama proses skripsi.
- 5. Sahabatku Nuning Esti Rahayu yang sudah mendukung, mendoa'akan dan membantu selama proses skripsi.
- 6. Temanku Deni Herianto yang sudah mendukung, membantu dan memberikan ilmunya selama proses skripsi.
- 7. Teman-temanku Mita Dewi Untari, Neni Dwi Hastuti, Rahma Mahardhika, Indro Saputro yang selalu menjadi teman terbaikku selama kuliah dan memberi masukkan dalam mengerjakan tugas akhir.
- 8. Dosen Pembimbing yang membimbing selama proses pengerjaan Tugas Akhir hingga selesai.

## **MOTTO**

- 1. Sesungguhnya sesudah kesulitan itu ada kemudahan. (Al-Insyiraah: 5).
- *2. People with the greatest advice usually have the most problems.*
- *3. Don not compare yourself to others, if you do so, you are insulting yourself. If you are lucky enough to be different, don't ever change*
- 4. *If you can't explain it simply, you don't understand it well enough.*

Jika kamu tidak bisa menjelaskan secara sederhana, kamu tidak memahaminya dengan baik. (Albert Einstein).

5. Jika kamu tidak bisa membuat ibu mu bahagia setidaknya jangan buat dia menangis.

### **KATA PENGANTAR**

Puji syukur penulis panjatkan kehadirat Allah SWT, karena atas rahmat dan hidayah-NYA penulis dapat menyelesaikan Laporan Tugas Akhir yang berjudul "Sistem Informasi Paud Mutiara Insan Cendekia Boyolali Berbasis Web" dengan baik dan lancar. Laporan Tugas Akhir ini disusun sebagai salah satu syarat untuk memperoleh gelar Sarjana Strata Satu (S1) pada Program Studi Teknik Informatika Jurusan Teknik Informatika Fakultas Ilmu Komputer Universitas Widya Dharma Klaten.

Selama penyusunan Laporan Tugas Akhir ini berjalan, penulis banyak mendapat bimbimgan, arahan dan bantuan dari berbagai pihak. Oleh karena itu dengan segala hormat dan kerendahan hati, penulis mengucapkan terimakasih dengan tulus kepada :

- 1. Bapak Prof. Dr. H. Triyono, M.Pd selaku Rektor Universitas Widya Dharma Klaten.
- 2. Bapak Drs. Sri Wiyanta, M.Kom selaku Dekan Fakultas Ilmu Komputer Universitas Widya Dharma.
- 3. Bapak Fajar Budi Hartono, M.Eng selaku Ketua Program Studi Teknik Informatika Fakultas Ilmu Komputer Universitas Widya Dharma.
- 4. Ibu Istri Sulistyowati, M.Kom selaku Dosen Pembimbing Utama yang telah berkenan dan rela meluangkan waktu, tenaga dan pikiran untuk

memberikan petunjuk dan bimbingan, sehingga penelitian skripsi ini dapat berjalan dengan lancar.

- 5. Bapak Setya Nugraha, M.Eng. Selaku Dosen Pembimbing Pendamping, yang berkenan dan rela memberikan waktu, tenaga dan pikiran, untuk memberikan petunjuk dan bimbingan, sehingga penelitian skripsi ini dapat berjalan dengan lancar.
- 6. Ibu Eny Andayani, S.Ag Selaku Kepala Sekolah Paud Mutiara Insan Cendekia Boyolali.
- 7. Bapak dan Ibu Dosen Jurusan Teknik Informatika atas segala ilmu yang telah disampaikan.

Penulis menyadari bahwa Tugas Akhir ini masih banyak kekurangan. Untuk itu penulis mengharapkan kritik dan saran yang bersifat membangun demi kesempurnaan tugas akhir ini. Dan semoga Tugas Akhir ini bisa membawa manfaat bagi penulis sendiri khususnya dan bagi para pembaca umumnya.

Klaten, Mei 2016

Penulis

# **DAFTAR ISI**

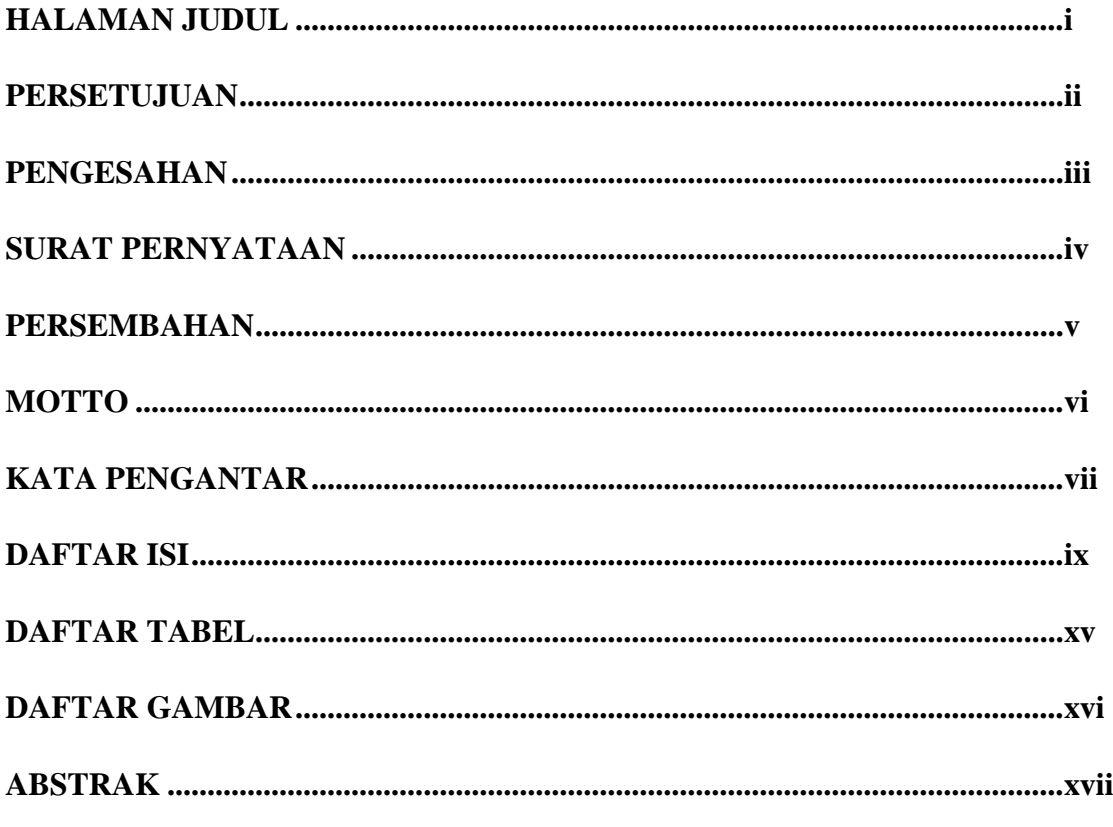

# **BAB I PENDAHULUAN**

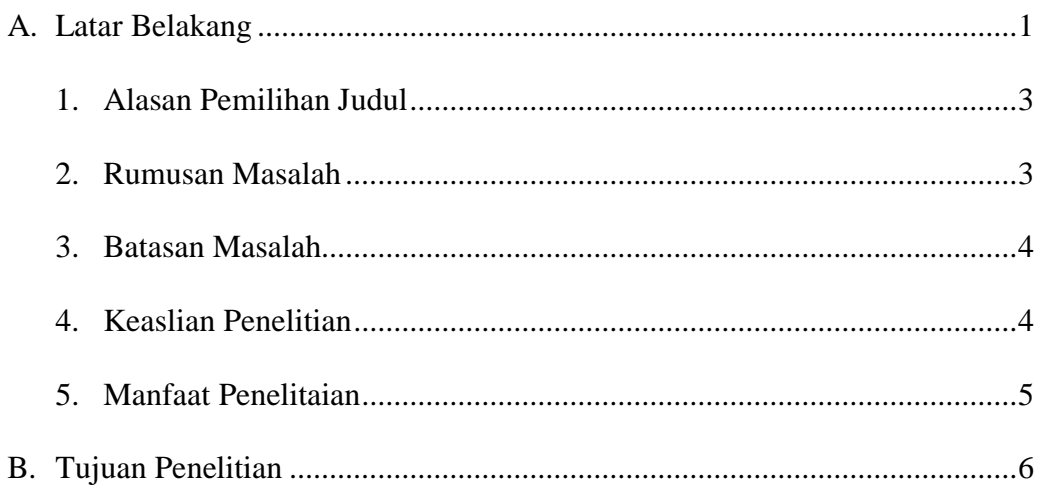

# **BAB II TINJAUAN PUSTAKA DAN LANDASAN TEORI**

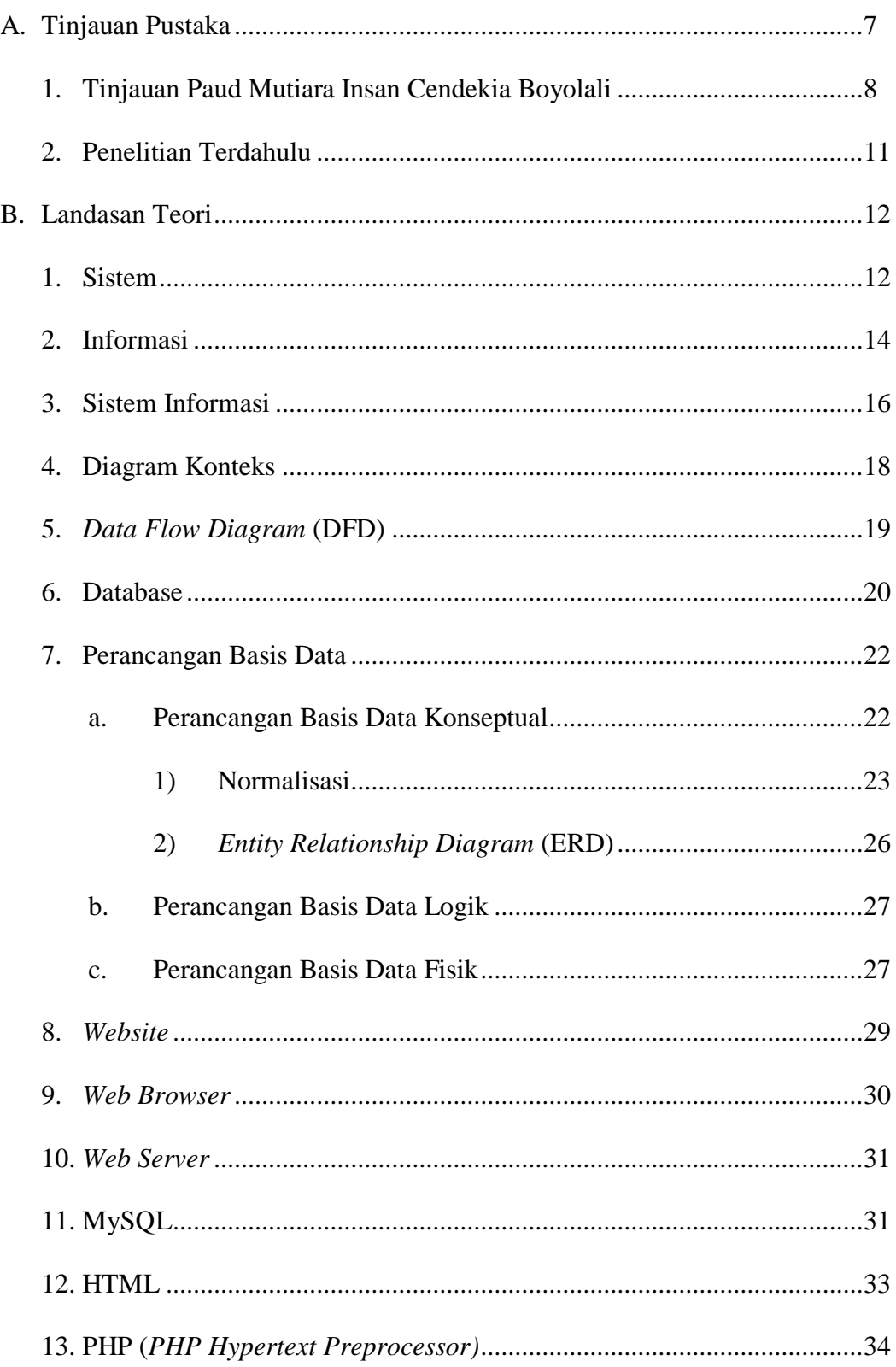

# **BAB III METODE PENELITIAN**

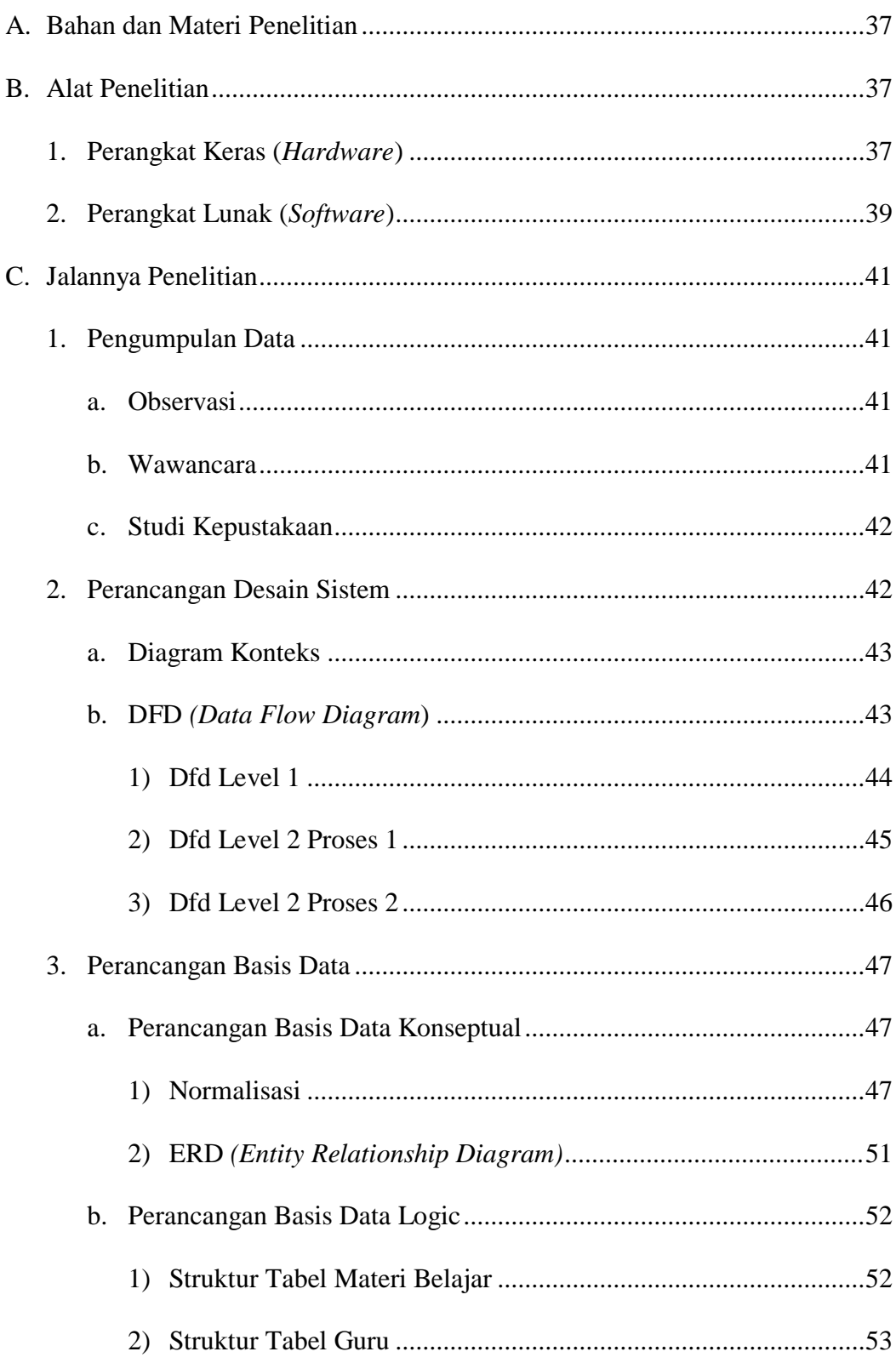

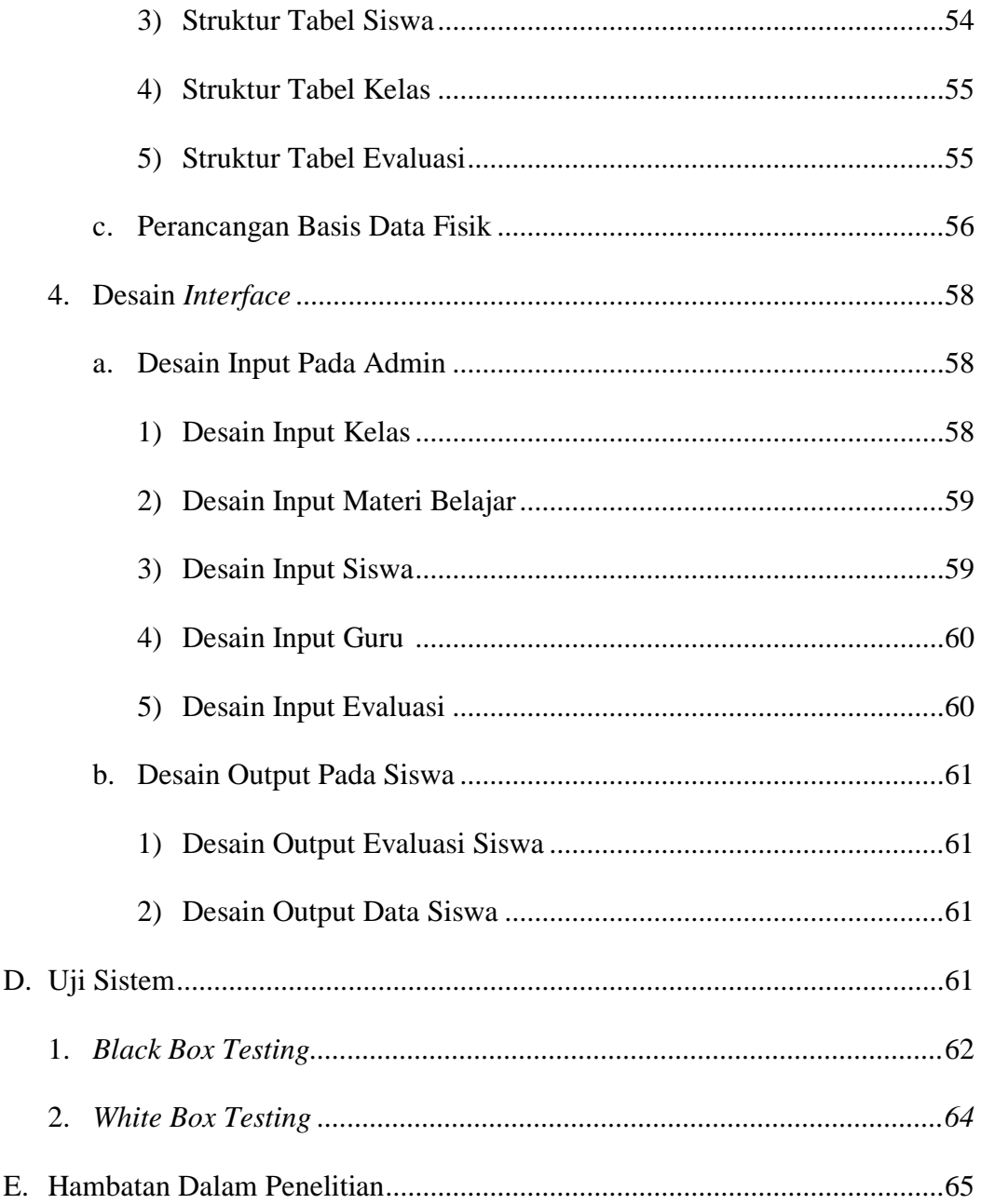

# **BAB IV HASIL PENELITIAN DAN PEMBAHASAN**

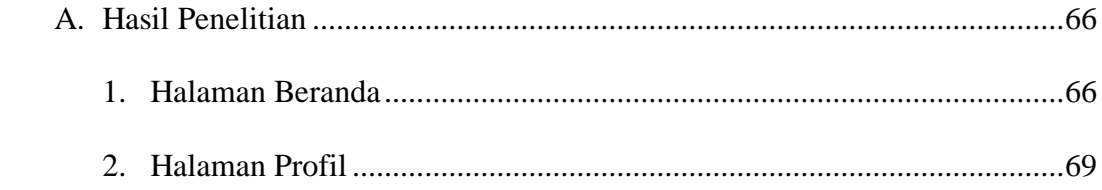

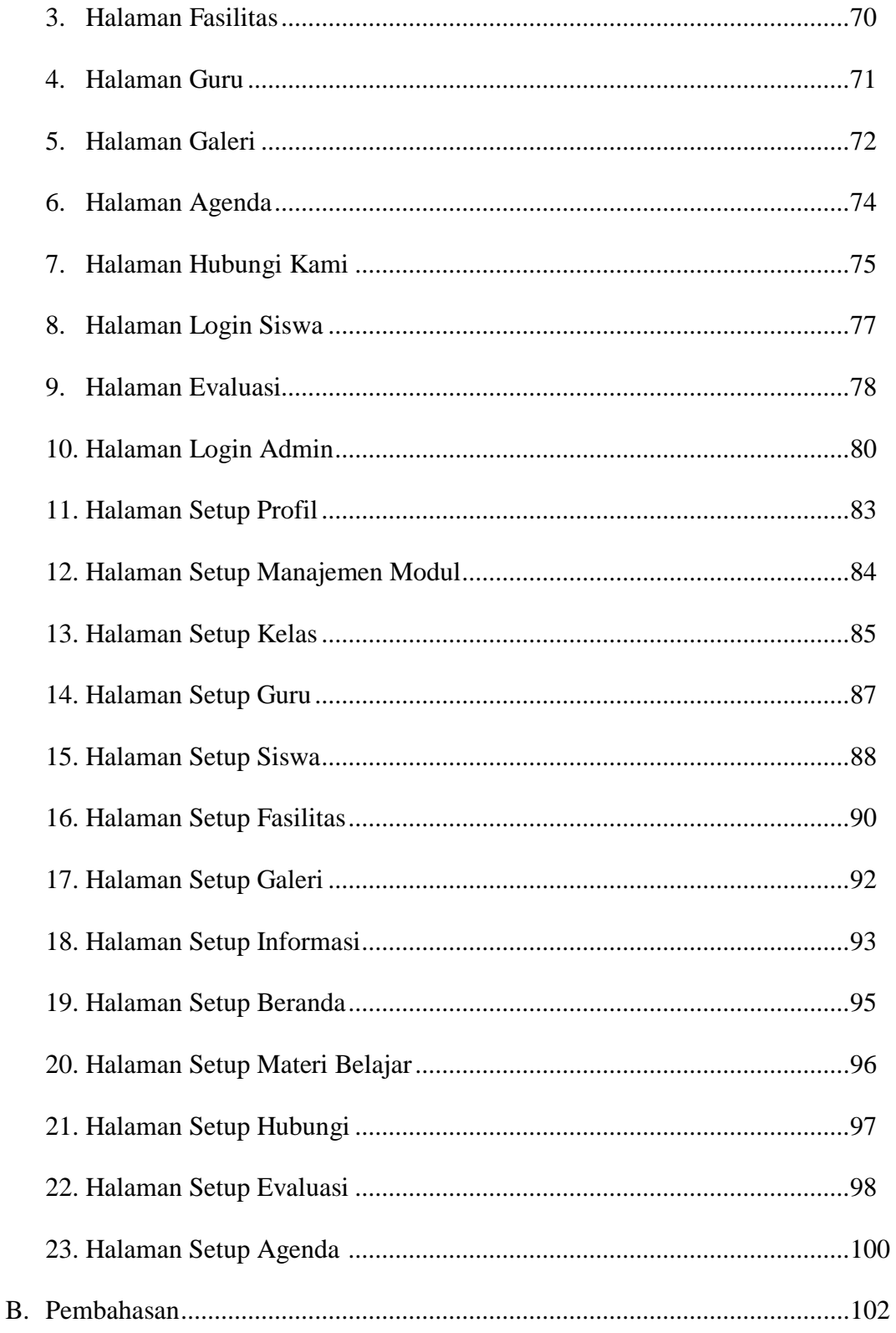

# **BAB V KESIMPULAN DAN SARAN**

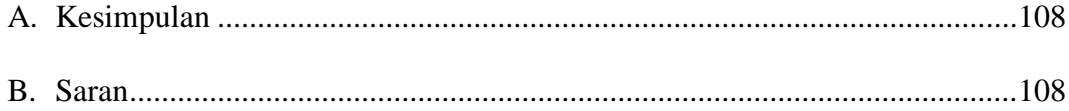

#### **DAFTAR PUSTAKA**

## **LAMPIRAN**

# **DAFTAR TABEL**

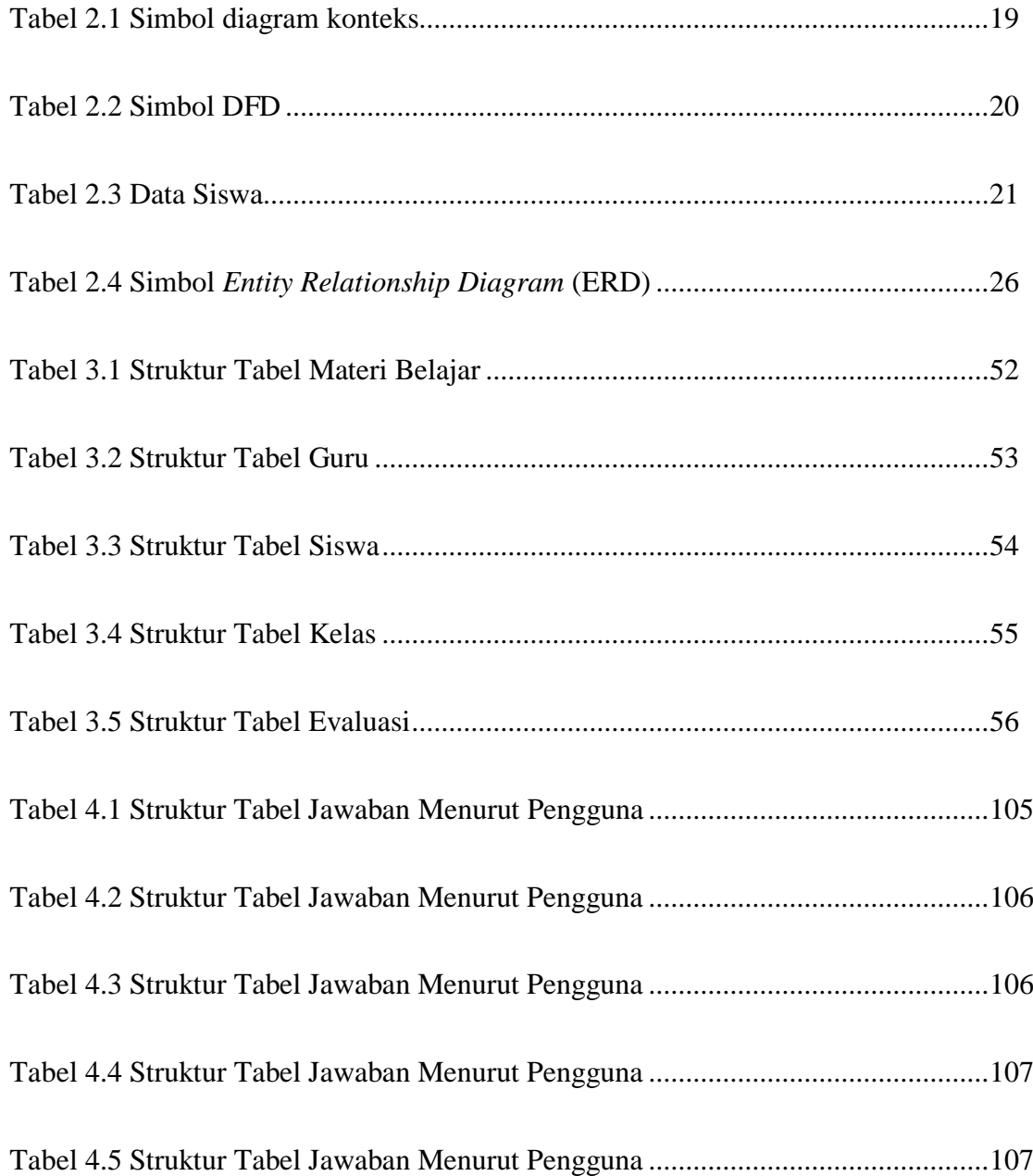

# **DAFTAR GAMBAR**

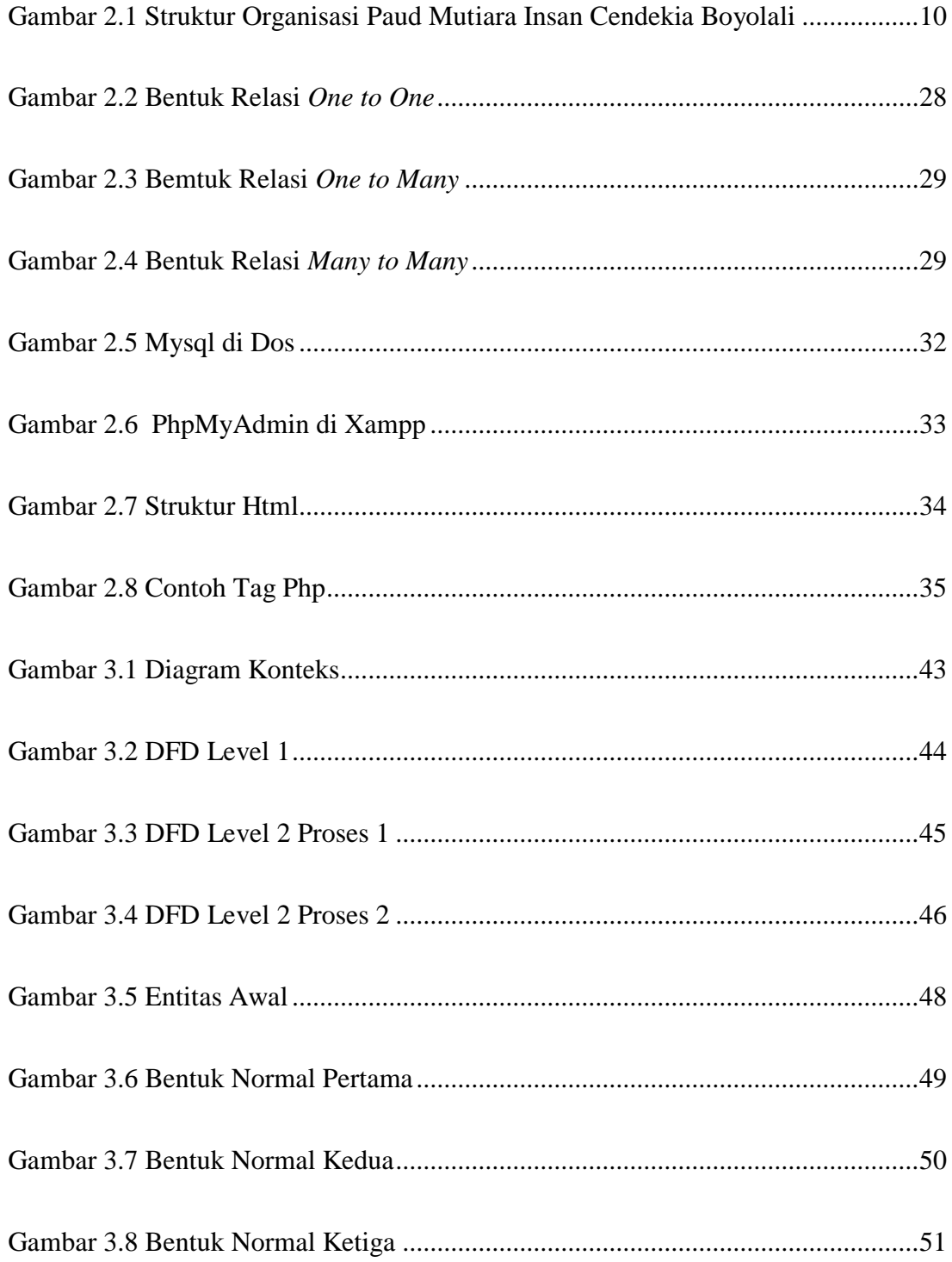

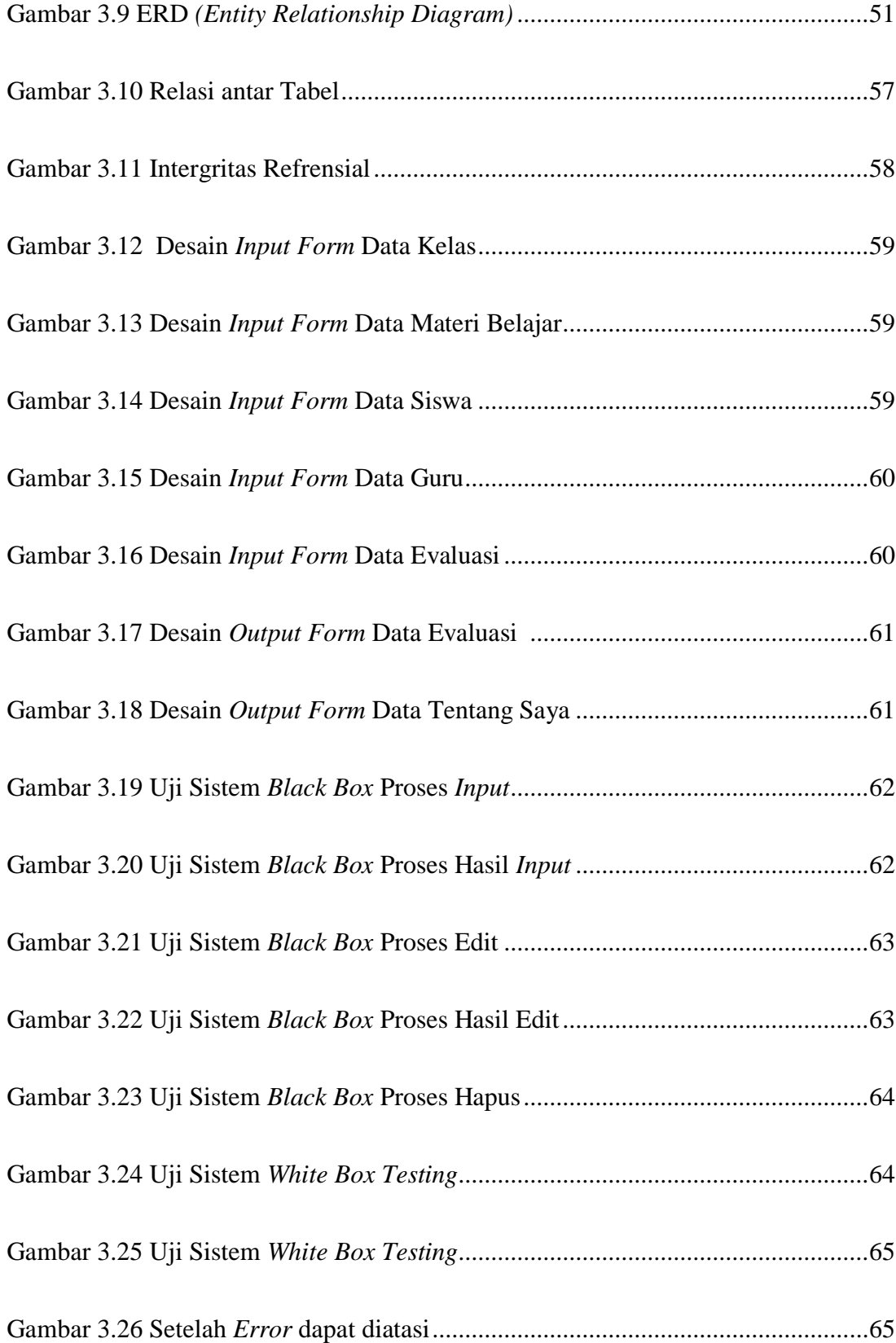

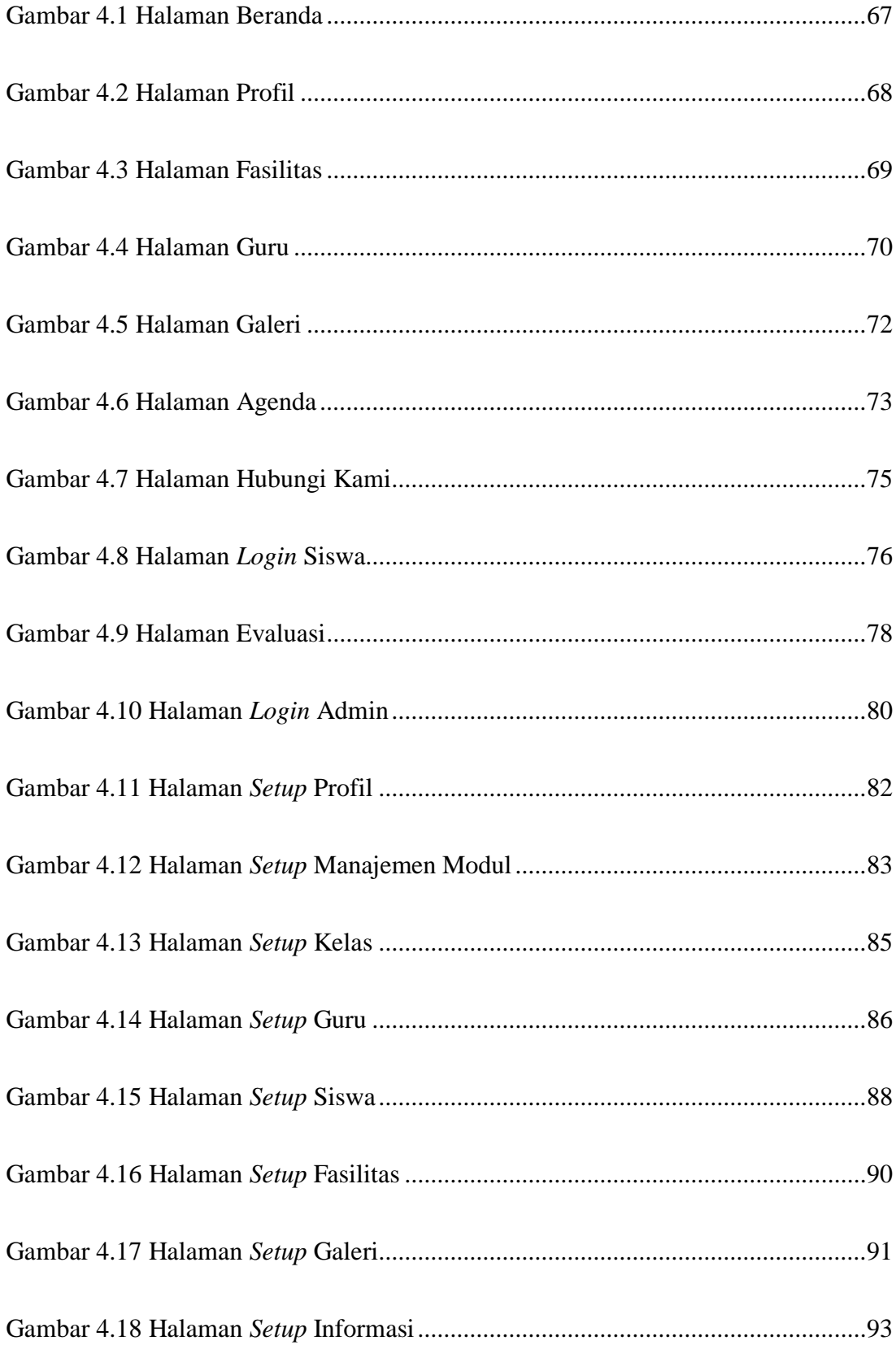

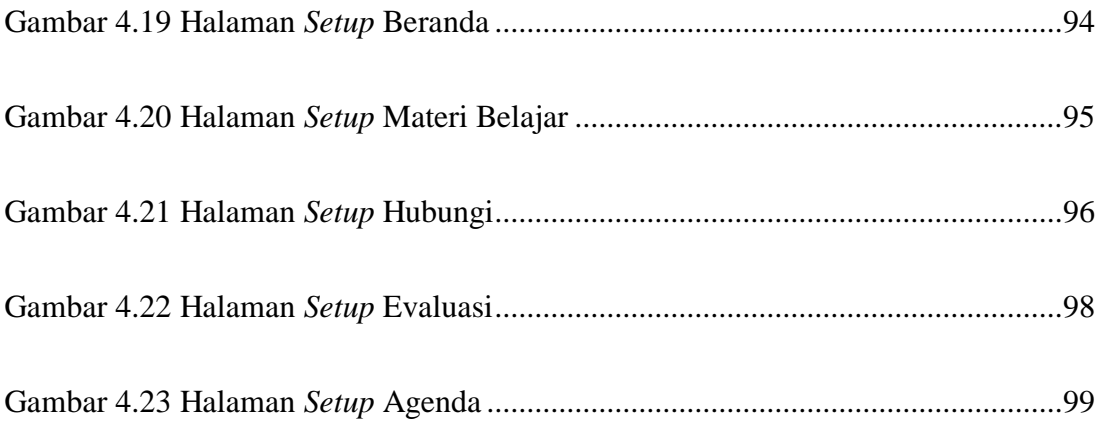

# **Kode Program**

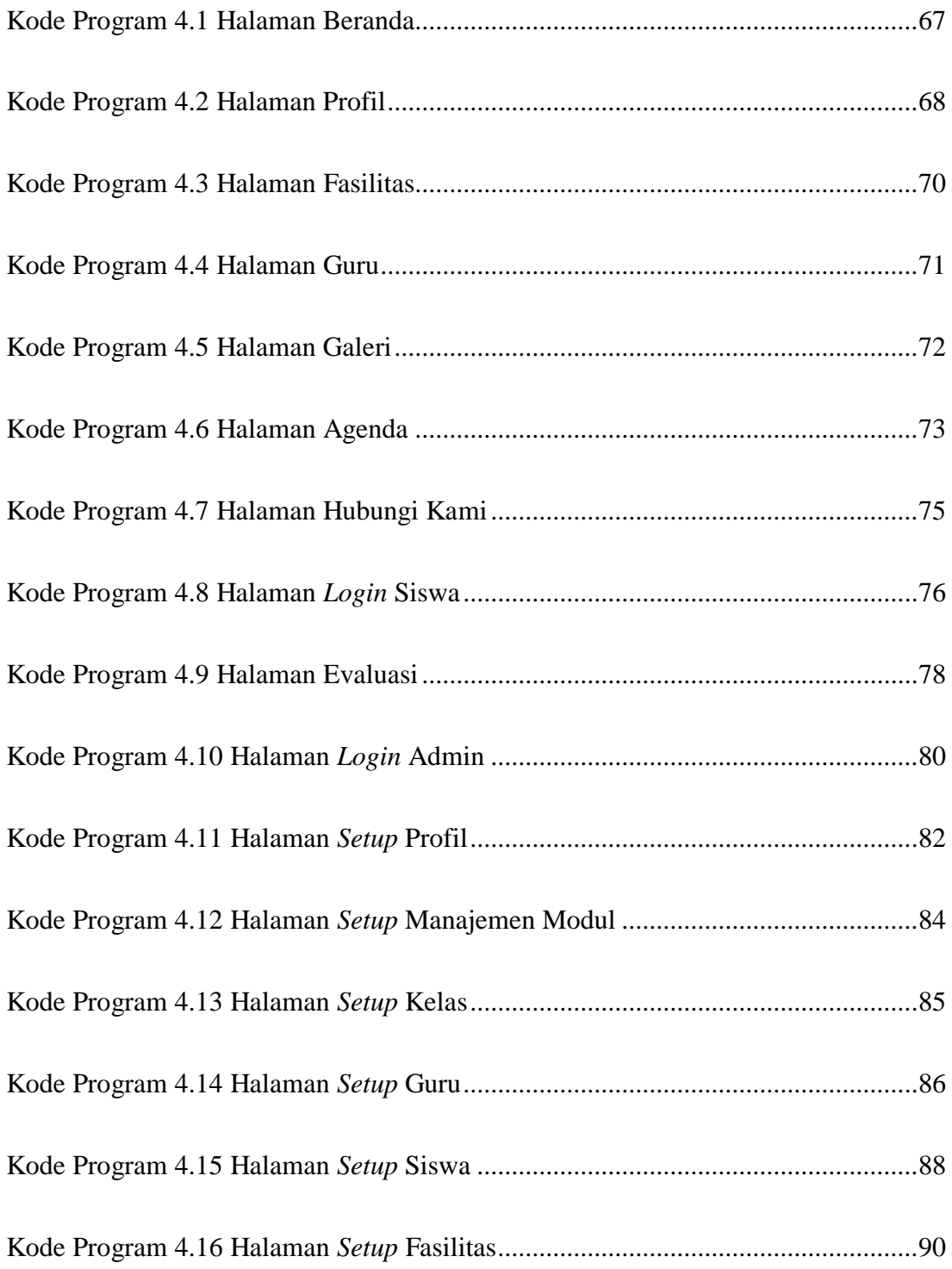

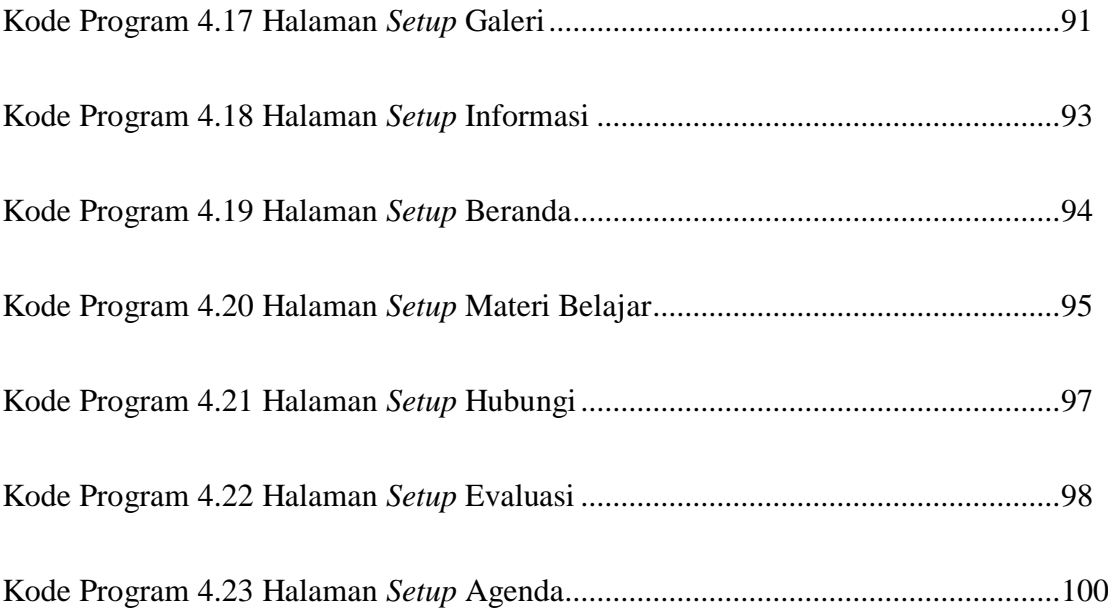

#### **ABSTRAK**

#### **Sistem Informasi Paud Mutiara Insan Cendekia Boyolali**

#### **Berbasis** *Web*

Paud Mutiara Insan Cendekia Boyolali adalah salah satu sekolah yang setiap tahunnya memiliki peningkatan siswa tetapi belum mempunyai sistem informasi yang di internet yang dapat menghubungkan sekolah dengan orang tua siswa.

Tujuan penelitia ini adalah untuk membantu orang tua siswa mendapatkan informasi perkembangan siswa dengan lebih mudah dan jelas.

Metode penelitian yang digunakan untuk pengumpulan data serta untuk menyelesaikan suatu masalah meliputi observasi, wawancara dan studi kepustakaan. Bahan dan materi penelitian adalah berupa informasi profil, informasi fasilitas, informasi siswa, informasi data guru dan informasi evaluasi siswa .

Desain aplikasi disusun menggunakan Macromedia Dreamweaver 8 dan database disusun menggunakan MySql. Hasil penelitian berupa *website* sistem informasi Paud Mutiara Insan Cendekia Boyolali Berbasis *Web*.

Dengan adanya website ini diharapkan dapat mempermudah masyarakat untuk mendapatkan informasi tentang Paud Mutiara Insan Cendekia Boyolali dan mempermudah bagi orang tua melihat perkembangan anaknya.

*Kata kunci: Sistem Informasi, Paud Mutiara Insan Cendekia Boyolali, Macromedia Dreamweaver 8, MySql, Php.*

#### **BAB I**

#### **PENDAHULUAN**

#### **A. Latar Belakang**

Sejalan dengan meningkatnya peranan informasi dalam dunia bisnis maupun teknologi, akses terhadap sumber informasi dan jaringan informasi menjadi semakin penting bagi masyarakat**.** Internet merupakan suatu jaringan komputer global yang berkembang pesat dan saat dapat diakses dengan mudah dengan menggunakan alat komuikasi yang berkembang saat ini. Selain menyediakan berbagai macam fasilitas informasi, internet juga bisa digunakan untuk melakukan transaksi, transfer *file* yang dibutuhkan komputer pribadi, perusahaan atau instansi, transaksi *online,* menyediakan fasilitas untuk suratmenyurat (*E-mail*)*, mailing list, chatting* dan lain sebagainya*.* 

Kebutuhan informasi yang cepat dan akurat merupakan salah satu hal yang penting tidak terkecuali dalam bidang pendidikan. Sekolah sebagai salah satu pendidikan formal harus dapat memberikan pelayanan atau fasilitas yang terbaik untuk siswa-siswanya. Bagi siswa dan orang tua siswa sekolah harus memberikan informasi tentang perkembangan proses belajar siswa tersebut secara cepat dan tepat. Sehingga semakin cepat pula perbaikan proses perbaikan proses belajar mengajar yang telah diterapakan dapat diperbaharui agar dapat menghasilkan sumber daya manusia yang berkualitas.

Sebagai salah satu lembaga pendidikan formal, Paud Mutiara Insan Cendekia harus dapat memberikan pelayanan yang terbaik untuk siswasiswanya. Serta memfasilitasi pengajarnya dengan teknologi komputer yang sudah dapat mengakses internet. Walaupun demikian, pengolahan data evaluasi akademik masih belum menggunakan teknologi komputer khususnya pengolahan data evaluasi siswa, meskipun sudah ada buku pemantauan harian namun dalam buku tersebut tidak secara detail ditulis perkembangan anak. Jika orang tua kurang paham hanya akan bertanya melalui sms. Orang tua tidak ada data perkembangan yang lebih rinci untuk melihat peningkatan atau penurunan kemampuan anaknya, orang tua hanya akan tau hasil dari anaknya pada akhir semester saat pembagian rapot. Selain itu orang tua yang bekerja jauh tidak dapat mengetahui secara detail perkembangan anaknya secara tepat dan cepat.

Maka berdasar permasalahan tersebut penulis mencoba mengusulkan dan membangun suatu sistem pengolahan data evaluasi perkembangan siswa berbasis web yang menyajikan informasi mengenai profil sekolah dan data evaluasi perkembangan siswa. Pada saat ini Paud Mutiara Insan Cendekia memiliki 16 guru dan 1 tenaga administrasi. Jumlah Siswa pada tahun ajaran 2013/2014 sebanyak 164 siswa, tahun ajaran 2014/2015 sebanyak 171 siswa dan tahun ajaran 2015/2016 sebanyak 178 siswa.

Dengan perancangan sistem yang akan dibangun olehn penulis diharapakan dapat membantu mengatasi hambatan-hambatan yang dihadapi oleh pihak sekolah dalam pengolahan data dan penyajian informasi perkembangan akademiknya, oleh sebab itu sesuai dengan uraian permasalahan tersebut maka penulis mencoba mengambil topic penelitian ini dengan judul "**Sistem Informasi Paud Mutiara Insan Cendekia Berbasis Web".**

#### **1. Alasan Pemilihan Judul**

Beberapa alasan peneliti memilih judul di atas yaitu:

- a. Paud Mutiara Insan Cendekia Boyolali belum mempunyai sistem informasi secara *online*.
- b. Sistem informasin yang dibuat ini diharapakan dapat mempermudah komunikasi antara sekolah dengan orang tua tentang perkembangan anak.
- c. Lokasi tempat penelitian cukup dekat dengan tempat peneliti sehingga menghemat biaya dan waktu mengumpulkan dan informasi penelitian.

#### **2. Rumusan Masalah**

Berdasarkan uraian di atas, maka penulis merumuskan masalah sebagai berikut :

a. Bagaimana merancang sistem informasi berbasis *web* untuk menyampaikan informasi mengenai profil paud mutiara insan cendekia dan evaluasi perkembangan siswa ?

#### **3. Batasan Masalah**

Untuk menghindari kesalah pahaman dan meluasnya masalah yang akan diteliti, maka penulis membatasi atau memfokuskan masalah dengan Sistem Informasi PAUD MUTIARA INSAN CEDEKIA Berbasis web yaitu :

- a. Sistem informasi yang akan dirancang adalah mengenai proses pengolahan serta penyajian informasi data guru, siswa, dan perkembangan siswa.
- b. Perkembangan siswa yang akan diolah merupakan evaluasi perkembangan siswa per harinya.
- c. Orang tua dapat mengakses informasi perkembangan anaknya dengan *login*.

#### **4. Keaslian Penelitian**

Keaslian penelitian dikemukakan dengan menunjukan bahwa masalah yang dihadapi belum pernah dipecahkan oleh penulis lain. Penelitian Tugas Akhir dengan judul

# "**SISTEM INFORMASI PAUD MUTIARA INSAN CENDEKIA BERBASIS WEB"**

Merupakan solusi dari penulis yang berupa sistem informasi yang terkomputerisasi yang benar-benar belum pernah diteliti dan dikembangkan pada PAUD MUTIARA INSAN CENDEKIA, terbukti belum adanya informasi di PAUD MUTIARA INSAN CENDEKIA melalui media internet.

#### **5. Manfaat Penelitian**

Adapun manfaat yang dapat di peroleh dari penelitian ini adalah :

- a. Bagi Paud Mutiara Insan Cendekia
	- 1) Meningkatkan mutu pendidikan dengan adanya sistem informasi berbasis web khususnya di Paud Mutiara Insan Cendekia dan umumnya untuk pihak lain yang berhubungan dengan pendidikan.
	- 2) Dapat memberikan contoh langsung salah satu penerapan dan manfaat teknologi informasi di kehidupan sehari-hari.
	- 3) Membantu siswa PAUD dalam memperoleh Evaluasi belajar secara cepat dan akurat.
- b. Bagi Unversitas Widya Dharma
	- 1) Sebagai bahan evaluasi sistem pendidikan yang telah ada agar kualitas pendidikan dapat ditingkatkan
	- 2) Sebagai bahan pustaka di perpustakaan umum Universitas Widya Dharma khususnya pada Fakultas Ilmu Komputer yang diaharapkan bisa sebagai refernsi dan acuan bagi mahasiswa.
	- 3) Menyiapkan mahasiswa yang handal dalam bidangnya sehingga menjadi sumber daya manusia yang berkualitas.
- c. Bagi penulis
	- 1) Penulis dapat menerapkan secara langsung ilmu dan teori selama mengikuti pendidikan kedalam aplikasi nyata secara pratek guna mendukung kemampuan kualitas dalam penerapan ilmu di mastarakat.
	- 2) Dapat memberikan pengalaman tersendiri tentang kajian yang diperoleh dari luar perkuliahan untuk mendukung Tugas Akhir. Mampu mencari, mengetahui, menganalisa dan mendata kedalam bentuk laporan yang tersusun baik dan sistematis.
- d. Bagi Orang Tua
	- 1) Dapat memantau dan mengetahui perkembangan anaknya.

#### **B. Tujuan Penelitian**

Tujuan yang akan di capai dalam penelitian ini adalah :

- a. Sebagai syarat kelulusan program sarjana, jurusan teknik informatika pada Fakultas Ilmu Komputer "Universitas Widya Dharma Kalten".
- b. Untuk sekolah dapat berkomuniksi dengan orang tua murid dalam penyampaian informasi sekolah dan perkembangan siswanya.
- c. Untuk membantu masyarakat dalam mendapatkan informasi yang ada pada Paud Mutiara Insan Cendekia secara tepat dan mudah.
- d. Untuk membantu orang tua siswa mendapatkan informasi perkembangan siswa dengan lebih mudah dan jelas.

#### **BAB V**

#### **KESIMPULAN DAN SARAN**

Dari beberapa uraian tentang penelitian yang telah dibahas pada bab sebelumnya, maka selanjutnya peneliti akan menyampaikan kesimpulan dan saran yang dapat digunakan sebagai bahan masukan dan pertimbangan untuk mengembangkan dan menyempurnakan Sistem informasi Paud Mutiara Insan Cendekia Boyolali ini agar lebih sempurna dan lebih baik lagi.

#### **A. Kesimpulan**

Dengan adanya *website* sistem informasi Paud Mutiara Insan Cendekia Boyolali berbasis *web* ini, pihak sekolah dapat menyampaikan informasiimformasi kepada wali murid mengenai perkembangan evaluasi siswa dengan cepat,mudah, dan rinci. Serta masyarakat tidak harus datang ke sekolah langsung tetapi hanya dengan mengakses *website* tersebut untuk mendapatkan informasi tentang sekolah.

#### **B. Saran**

*Website* sistem informasi Paud Mutiara Insan Cendekia Boyolalui ini pada masa mendatang masih sangat mungkin dikembangkan, terutama dalam hal informasi yang ditampilkan dan tampilan *website* agar dibuat lebih menarik, kreatif dan inovatif.

### **DAFTAR PUSTAKA**

Bahra, Al. 2005. *Analisis Dan Desain Sistem Informasi.* Yogyakarta: Graha Ilmu.

- Hartati. 2011. *Sistem Informasi Penerimaan Peserta Didik Baru (PPDB) Online Studi Kasus: SMK Muhammadiyah 1 Prambanan.* Klaten: Universitas Widya Dharma.
- Kadir, Abdul. 1999. *Konsep Dan Tuntunan Praktis Basis Data.* Yogyakarta: Andi Offset.

\_\_\_\_\_\_\_\_\_\_. 2008. *Dasar Pemrograman Web Dinamis Menggunakan PHP.*  Yogyakarta: Andi Offset.

- Kadir, Abdul dan Ch Tri Wahyuni. 2013. *Pengantar Teknologi Informasi.*  Yogyakarta: Andi Offset.
- Kristanto, Andri. 2003. *Perancangan Sistem Informasi dan Aplikasinya.* Yogyakarta: Gava Media.
- \_\_\_\_\_\_\_\_\_\_\_\_. 2008. *Perancangan Sistem Informasi dan Aplikasinya.* Yogyakarta: Gava Media.
- Madcoms. 2006. *Macromedia Dreamweaver 8*. Yogyakarta: Penerbit Andi.
- Mulyanto, Agus. 2009. *Sistem Informasi Konsep dan Aplikasi.* Yogyakarta: Pustaka Pelajar.
- Nugroho, Budi. 2014. *Sistem Informasi SMP N 1 Ngawen Gunung Kidul Berbasis Web.* Klaten: Universitas Widya Dharma.
- Nugroho, Bunafit. 2005. *Database Relasional Dengan MySQL*. Yogyakarta: Andi Offset.
- Raharjo, Budi.2011. *Belajar Otodidak Pemrograman Web dengan PHP + Oracle*. Informatika Bandung.
- Setiawan, Andi, 2004. *Mudah, Tepat, Singkat Pemrograman HTML*. Bandung: Yrama Widya,
- Sunarfrihantono, Bino. 2003. *PHP dan MySQL untuk Web.* Yogyakarta: Andi Offset.

Wahid, Fathul, 2005. *Kamus Istilah Teknologi Informasi*. Yogyakarta: Andi Offset